## CONSULTER DOSSIER (Cdap) PROFIL T18

Le service Cdap vous permet, en tant que partenaire, après la signature d'une convention et d'un contrat de service avec la Caf, de consulter les données des dossiers allocataires.

Les données proposées diffèrent d'un profil métier à un autre.

Seul l'onglet «fiche de synthèse» est disponible pour tous les partenaires.

**Profil T18 - Agents service Cd en charge de du contentieux Rsa** : ce profil est destiné agents dûment habilités des conseils départementaux en charge de la gestion et l'instruction des recours administratifs, contentieux civil ou pénal liés au Rsa. Ne peuvent être consultés que les dossiers des personnes bénéficiaires du Rsa ou ayant bénéficié du Rsa les deux dernières années écoulées.

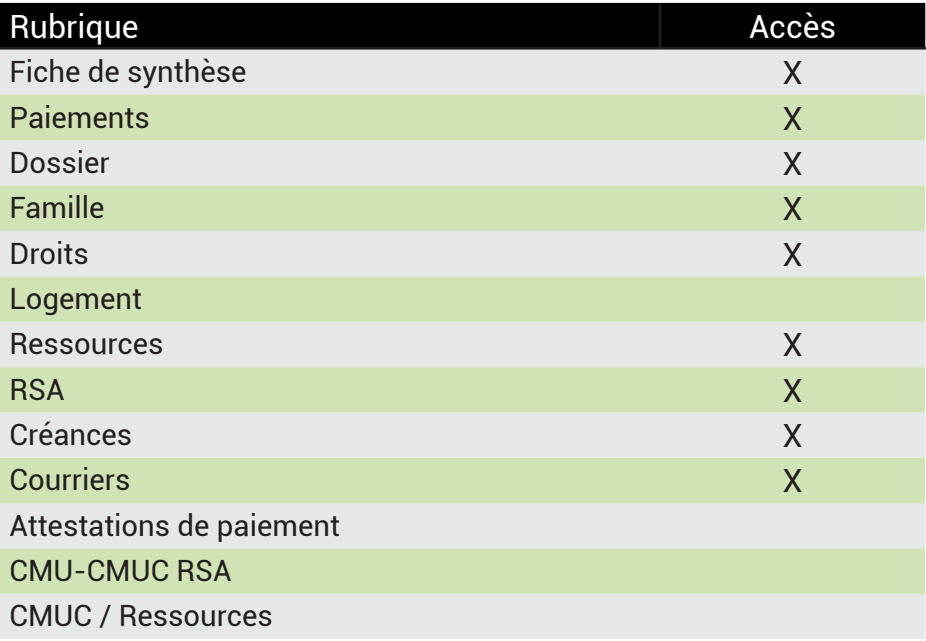

## **Se connecter à Mon Compte Partenaire**

Connectez-vous au site caf.fr et cliquez sur l'onglet « Partenaires»

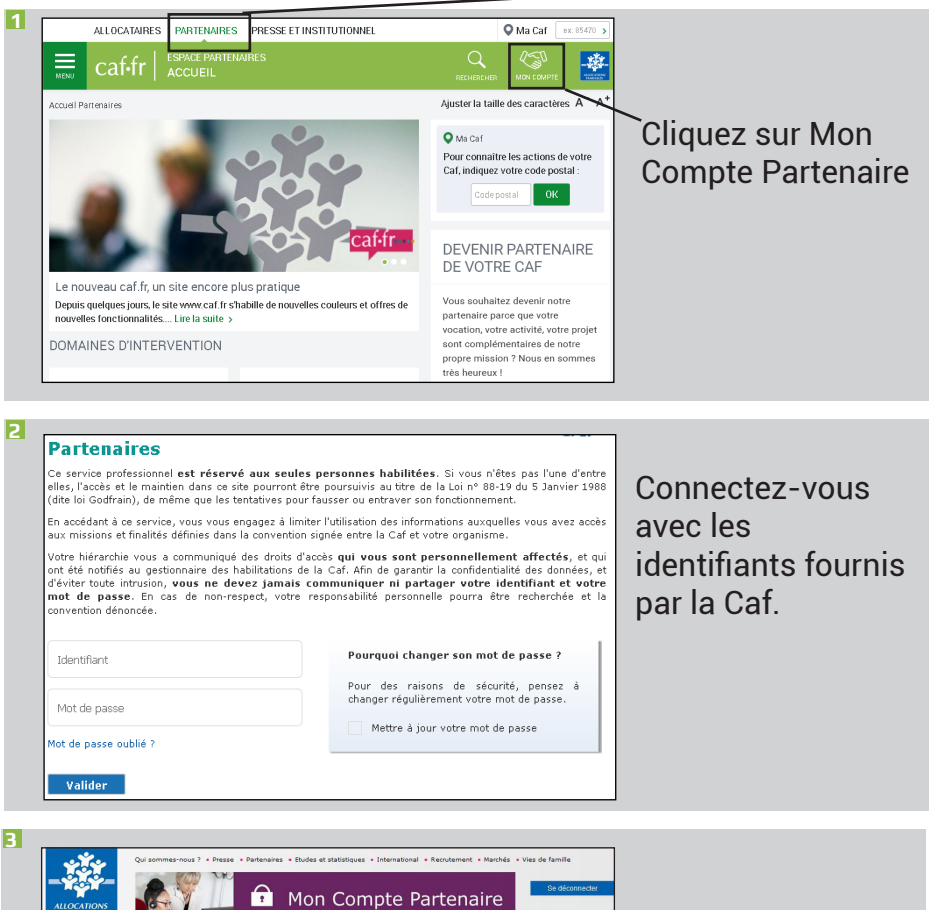

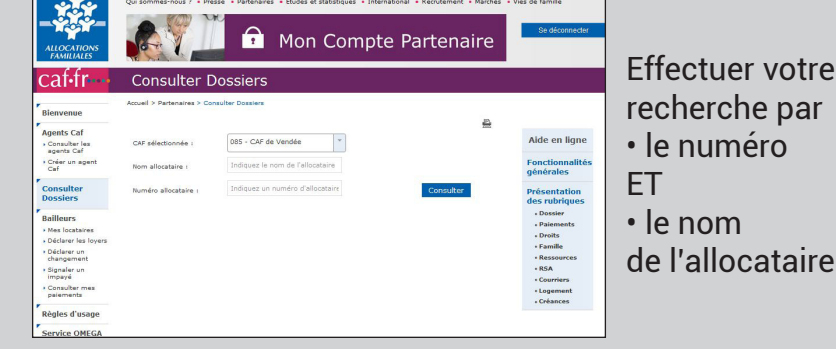